#### **Paragon CD-ROM Emulator Personal Edition Product Key Full**

# [Download](http://evacdir.com/UGFyYWdvbiBDRC1ST00gRW11bGF0b3IgUGVyc29uYWwgRWRpdGlvbgUGF/chargeable?electrocutionist=newyork.lethally&sneer=ZG93bmxvYWR8dFkxTm10amQzeDhNVFkxTkRVMU9UY3dNbng4TWpVM05IeDhLRTBwSUhKbFlXUXRZbXh2WnlCYlJtRnpkQ0JIUlU1ZA)

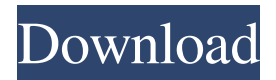

**Paragon CD-ROM Emulator Personal Edition Crack + [Win/Mac]**

### Paragon CD-ROM Emulator

Personal Edition is a practical application that allows you to create virtual disc drives and attach them to

your computer. It is designed for users that want to use CD images for using or installing a certain software package. If some of your programs or games require access to the installation CD while they are running, this app can help you improve efficiency. As it is faster to

access the information from the hard drive than to read it from the CD or DVD, creating and mounting an image is recommended. Organize virtual images in different folders This tool is also able to organize the virtual images in different folders in order to quickly find the one that you need. You just need to create a folder structure with the categories and specify the path to the ISO files.

Create an image of the CD or DVD Before using the virtual disc drive, you need to create an image of the CD or DVD that you want to emulate. The Grab Wizard enables you to create an ISO9660 compatible image of any game or audio disc. It also supports DVDs and multisession data discs. The image collection can include all the images stored on your hard drive or on removable storage

devices. In order to load an image you need to use the Drive Manager and specify the drive letters that can be used for the virtual drives. Edit ISO file If you need to make some changes to the disc image you can use the Construct Wizard to edit the ISO file. The wizards included in the application are designed to guide you through all the steps required for a certain modification. Bottom line

Overall, Paragon CD-ROM Emulator is a useful tool for the users that work with multiple disc images on a daily basis. Unfortunately, it is not actively supported and does not work on the latest operating systems such as Windows 7 or 8. do not constitute a statutory violation. Thus, in the absence of a defense of entrapment, a defendant is not entitled to have a jury instruction that a statutory

presumption is in effect. A jury instruction on entrapment must be given only where the defendant presents sufficient evidence that he was induced to commit a criminal act by a government agent. United States v. Barth, 790 F.2d at 589; United States v. Johnson, 956 F.2d at 930. The instruction given to the jury in this case is not only appropriate under this standard, but was also an

#### accurate statement of

**Paragon CD-ROM Emulator Personal Edition Free License Key**

- Library of macros for fast and easy application of computer programs. - Most useful software for beginners and advanced users alike. - Large library of macros, many of which have not been included in other video & sound applications. - Install and use macros from a single project file.

- User can add new macros in a very easy way and choose which macros can be used in their projects. - Easy to use and high quality macros that can speed up even the most complicated tasks. - Generates project files for installation of the included software. - Great utility for VCRs, VCDs, DVDs, other devices and more. - Very useful for newbies and professionals. - Save time and

money, improve your production in the process. - Easy to use. - Save time and money, improve your production in the process. - Easy to use. - Over 600 macros. - Many more to be added soon. - High quality macros that can speed up even the most complicated tasks. - Generates project files for installation of the included software. - Very useful for VCRs, VCDs, DVDs, other devices

and more. - Save time and money, improve your production in the process. - Easy to use. - Save time and money, improve your production in the process. - Easy to use. - Over 400 macros. - Many more to be added soon. - High quality macros that can speed up even the most complicated tasks. - Save time and money, improve your production in the process. - Great utility for

newbies and professionals. - Very useful for newbies and professionals. - Over 600 macros. - Many more to be added soon. - High quality macros that can speed up even the most complicated tasks. - Save time and money, improve your production in the process. - Save time and money, improve your production in the process. - Over 600 macros. - Many more to be added soon. - High quality

macros that can speed up even the most complicated tasks. - Save time and money, improve your production in the process. - Save time and money, improve your production in the process. - Over 600 macros. - Many more to be added soon. - High quality macros that can speed up even the most complicated tasks. - Save time and money, improve your production in the process. -

#### 1d6a3396d6

Paragon CD-ROM Emulator is a very handy and simple application to create a virtual DVD or CD drive for your computer. The tool allows you to create the virtual disc drives for a single use or use it to create discs that are necessary to run your programs or games, to install new software or to work with audio or video files. The

first step is to create a virtual image of the disc. The application offers a wizard that guides you through the process of creating an ISO file that can be mounted as a virtual CD or DVD drive. After you create the virtual image, you can create virtual images of the CD or DVD to use as a start drive. These drives can be used by your applications or games. All the virtual discs are stored in one or

more folders. You can also mount virtual disc images as drive letters. For example, you can add a virtual disc image as a D: drive and the application will automatically mount it when you open Explorer. Paragon CD-ROM Emulator Personal Edition Download: 5:19 KLWCD - CD Drive emulator for Windows 7 KLWCD - CD Drive emulator for Windows 7 KLWCD - CD Drive emulator for

Windows 7 This is a CD drive emulator that can be used to play your favorite games on the PC. This CD drive emulator uses your computer's resources to emulated a CD drive by means of a virtual CD drive, to provide you with a powerful emulation experience. It supports both ROOT and SIMPLE NDS ROMS and can emulate the other Windows' ROMS and CD/DVDs. So,

you can play ROOT games or CD/DVDs on your PC. It supports Windows 7, Vista, and XP. It also supports for all emulators such as, CDx, SIMPLE NDS, and EZ NDS, etc. And of course it's the best ROOT CD-ROM emulators, so please enjoy it. Main Features: -- Supports Windows 7, Vista and XP -- CD-ROM emulator -- ROOT ROMS and SIMPLE NDS ROMS support -- Full-

# function emulation of virtual CD drives. -- Works well with all emulators such as CDx, SIMPLE NDS and EZ NDS, etc

**What's New In?**

Paragon CD-ROM Emulator Personal Edition is a practical application that allows you to create virtual disc drives and attach them to your computer. It is designed for

users that want to use CD images for using or installing a certain software package. If some of your programs or games require access to the installation CD while they are running, this app can help you improve efficiency. As it is faster to access the information from the hard drive than to read it from the CD or DVD, creating and mounting an image is recommended. Organize

virtual images in different folders This tool is also able to organize the virtual images in different folders in order to quickly find the one that you need. You just need to create a folder structure with the categories and specify the path to the ISO files. Create an image of the CD or DVD Before using the virtual disc drive, you need to create an image of the CD or DVD that you want to

emulate. The Grab Wizard enables you to create an ISO9660 compatible image of any game or audio disc. It also supports DVDs and multisession data discs. The image collection can include all the images stored on your hard drive or on removable storage devices. In order to load an image you need to use the Drive Manager and specify the drive letters that can be used for the virtual drives. Edit

ISO file If you need to make some changes to the disc image you can use the Construct Wizard to edit the ISO file. The wizards included in the application are designed to guide you through all the steps required for a certain modification. Bottom line Overall, Paragon CD-ROM Emulator is a useful tool for the users that work with multiple disc images on a daily basis. Unfortunately, it is not

actively supported and does not work on the latest operating systems such as Windows 7 or 8. Kindly provide explanation of the problem you are experiencing. From the screenshots provided, it appears to be a legitimate product, which is running on Windows 8. However, your description of the issue being experienced is too general. Please provide a detailed explanation of

what you are experiencing. Reason 1.1.1 11 0 I have a Kodak EasyShare C738 and my problem is the same as the one described in the solution. Reason 1.1.2 10 0 Makes my Kodak EasyShare C738 work very slowly as it takes a lot of time to load pictures and in return uses so much battery power. It's very frustrating. Reason 1.1.3 10 0 It is a great player for creating your own discs, except it

doesn't play. I have tried it with all the discs that I have, and it just says the disc is damaged when I put it in the drive.

**System Requirements For Paragon CD-ROM Emulator Personal Edition:**

OS: Windows 10 64bit Windows 10 64bit Processor: Intel Core i5 7500 3.2GHz Intel Core i5 7500 3.2GHz Memory: 8GB RAM 8GB RAM Graphics: NVIDIA GTX 1060 6GB, NVIDIA GTX 1060 3GB NVIDIA GTX 1060 6GB, NVIDIA GTX 1060 3GB DirectX: Version 11 Version 11 Storage: 10GB available space 10GB

## available space Sound Card: DirectX 11 Compatible DirectX 11 Compatible Free Space: 400MB

#### Related links:

<https://swisshtechnologies.com/full-screen-weather-display-software-crack-torrent-activation-code-3264bit-updated-2022/> <https://biokic4.rc.asu.edu/sandbox/portal/checklists/checklist.php?clid=7058> <https://richard-wagner-werkstatt.com/2022/06/07/wwip-watch-wan-ip-4-7-3-crack-april-2022/> <https://hanna-kash.ru/?p=2360> <https://bluesteel.ie/2022/06/07/ironpdf-mvc-pdf-library-1-72-free-download-pc-windows/> <https://vincyaviation.com/pptx-pptm-to-swf-converter-3000-for-pc/> <http://increate.net/autoshutdown-crack/> <http://shoplidaire.fr/?p=143537> [https://obeenetworkdev.s3.amazonaws.com/upload/files/2022/06/wOJrZUweLgtxD8tPzosZ\\_07\\_7503812979918dbfe566bba4a6e](https://obeenetworkdev.s3.amazonaws.com/upload/files/2022/06/wOJrZUweLgtxD8tPzosZ_07_7503812979918dbfe566bba4a6ec9794_file.pdf) [c9794\\_file.pdf](https://obeenetworkdev.s3.amazonaws.com/upload/files/2022/06/wOJrZUweLgtxD8tPzosZ_07_7503812979918dbfe566bba4a6ec9794_file.pdf) <https://maedchenflohmarkt-ilmenau.de/midiman-crack-free-registration-code-2022/> <https://discoverlosgatos.com/wp-content/uploads/2022/06/kendqui.pdf> <https://2figureout.com/translatr-serial-number-full-torrent-3264bit-latest/> [http://www.reiten-scheickgut.at/foo\\_tunes-with-license-key-download/](http://www.reiten-scheickgut.at/foo_tunes-with-license-key-download/) <http://www.shpksa.com/download-youtube-ie-crack-with-serial-key/> <https://autocracymachinery.com/wp-content/uploads/2022/06/helmark.pdf> <https://aiinewsline.news/ezy-estimator-2010-12-0-crack-download/> <http://nextgenbioproducts.com/?p=4422> [https://supportlocalbiz.info/wp-content/uploads/2022/06/Engine\\_Parts.pdf](https://supportlocalbiz.info/wp-content/uploads/2022/06/Engine_Parts.pdf)

<http://marqueconstructions.com/wp-content/uploads/2022/06/bevldead.pdf> [https://medicilearningit.com/wp-content/uploads/2022/06/MoleExpert\\_Micro.pdf](https://medicilearningit.com/wp-content/uploads/2022/06/MoleExpert_Micro.pdf)